Landesamt für Digitalisierung, Breitband und Vermessung

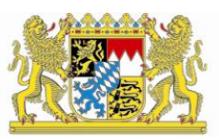

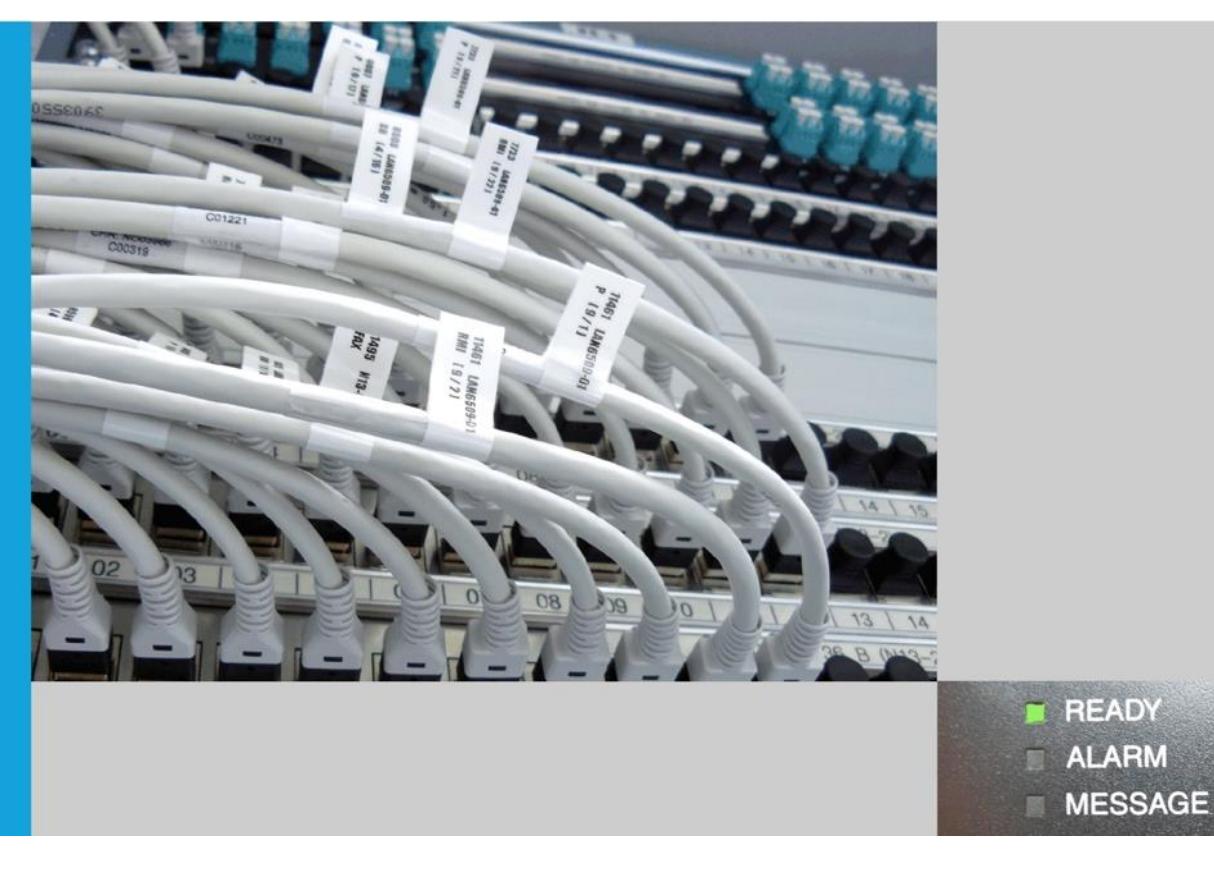

IT-Dienstleistungszentrum des Freistaats Bayern **Gruppenrichtlinie zur Verteilung von Wurzelzertifikaten für Behörden außerhalb des Bündnisforests**

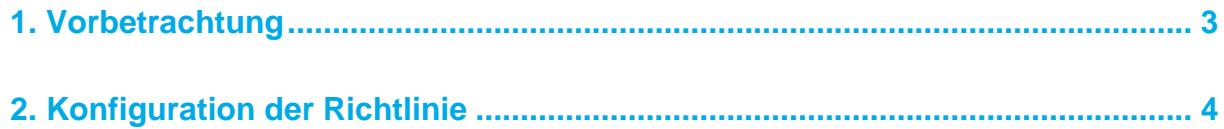

## <span id="page-2-0"></span>**1. Vorbetrachtung**

Das IT-Dienstleistungszentrum beim Landesamt für Digitalisierung, Breitband und Vermessung (LDBV) betreibt für die Bayerischen Verwaltungsbehörden eine kryptographische Infrastruktur bzw. Public Key Infrastruktur (PKI). Ziel dieser Infrastruktur ist die Bereitstellung von kryptographischem Schlüsselmaterial, elektronischen Zertifikaten und Zertifikatsstatusinformationen, um ein hohes Maß an Sicherheit für verschiedene IT-Verfahren der bayerischen Verwaltung zu gewährleisten.

Damit eine Vertrauensstellung der von der Bayern-PKI ausgestellten Zertifikate geschaffen wird, muss das entsprechende aktuelle Wurzelzertifikate (Bayern-Root-CA) auf den Systemen hinterlegt werden. Dies kann in Einzelarbeit durch den Anwender oder durch eine Gruppenrichtlinie erfolgen.

Das LDBV stellt im folgenden Kapitel die Dokumentation zur Verfügung, wie die windowsseitige Gruppenrichtlinie angepasst wird.

## <span id="page-3-0"></span>**2. Konfiguration der Richtlinie**

Zuerst wird die MMC "Users and Computers" gestartet.

Wählen Sie den Ordner (Domäne / Organizational Unit) auf den die Gruppenrichtlinie wirken soll. Dies sollte die Domäne sein, mindestens aber die OU in der sich die Client PCs befinden. Klicken Sie dort mit der rechten Maustaste auf Eigenschaften (Properties) und dann auf den Reiter Group Policy / Gruppenrichtlinie.

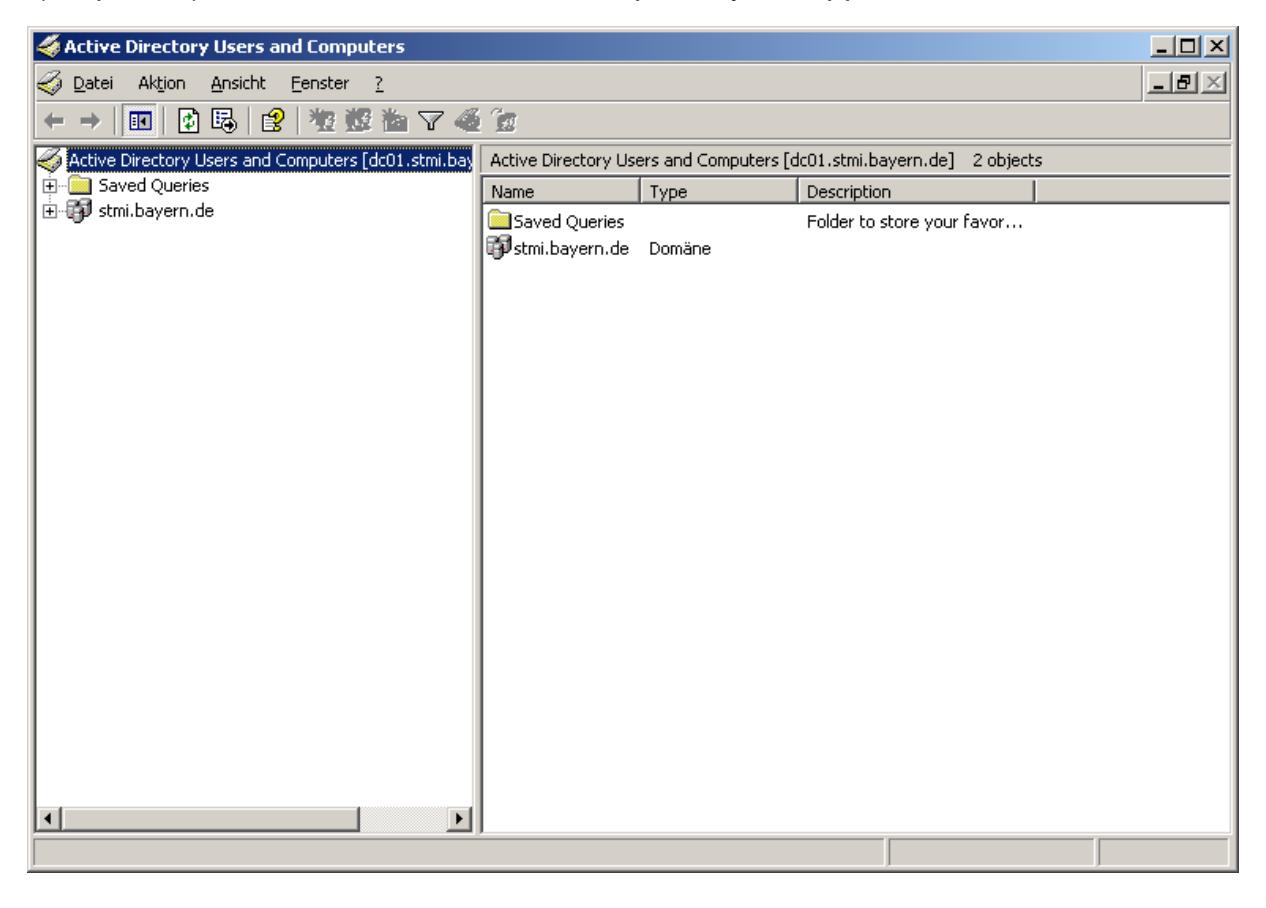

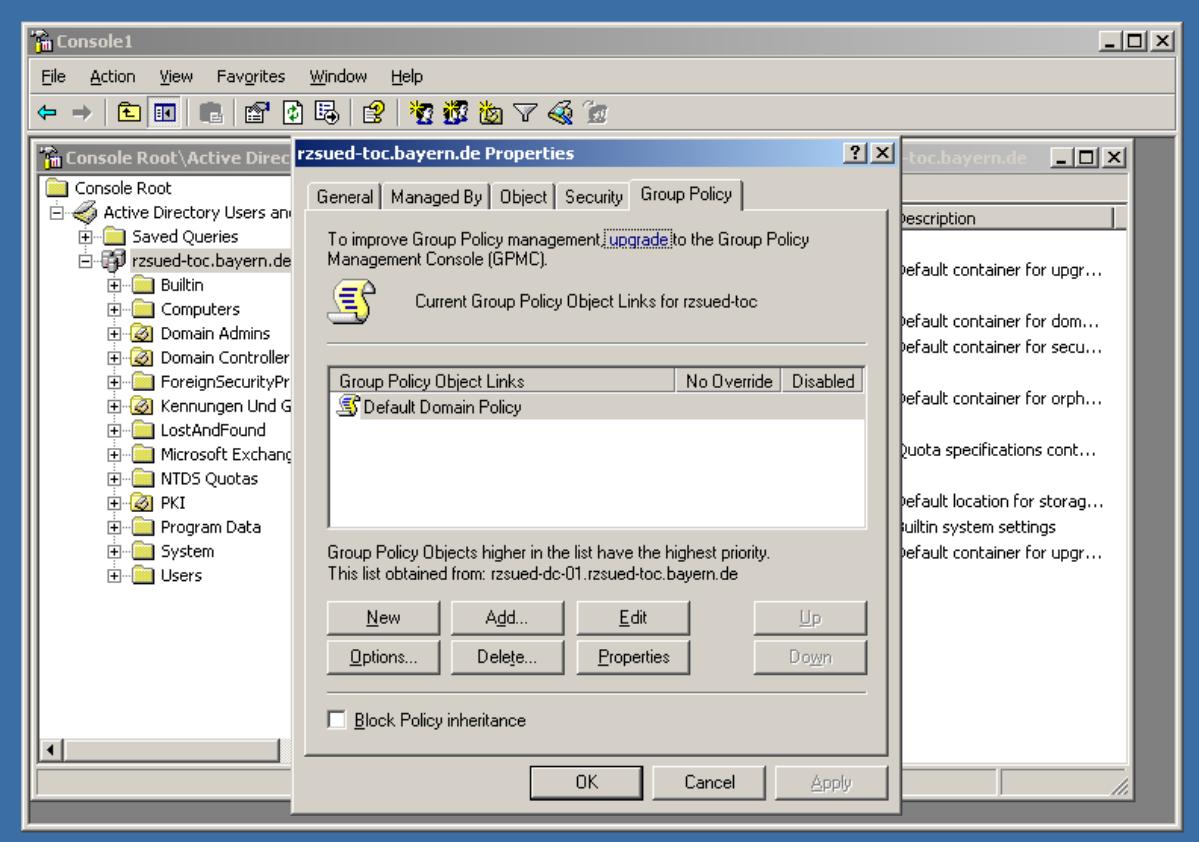

Der genaue Pfad befindet sich unter:

**→ Group Policy → Computer Configuration → Windows Settings → Security Settings → Public Key Policy → Trusted Root Certification Authorities** 

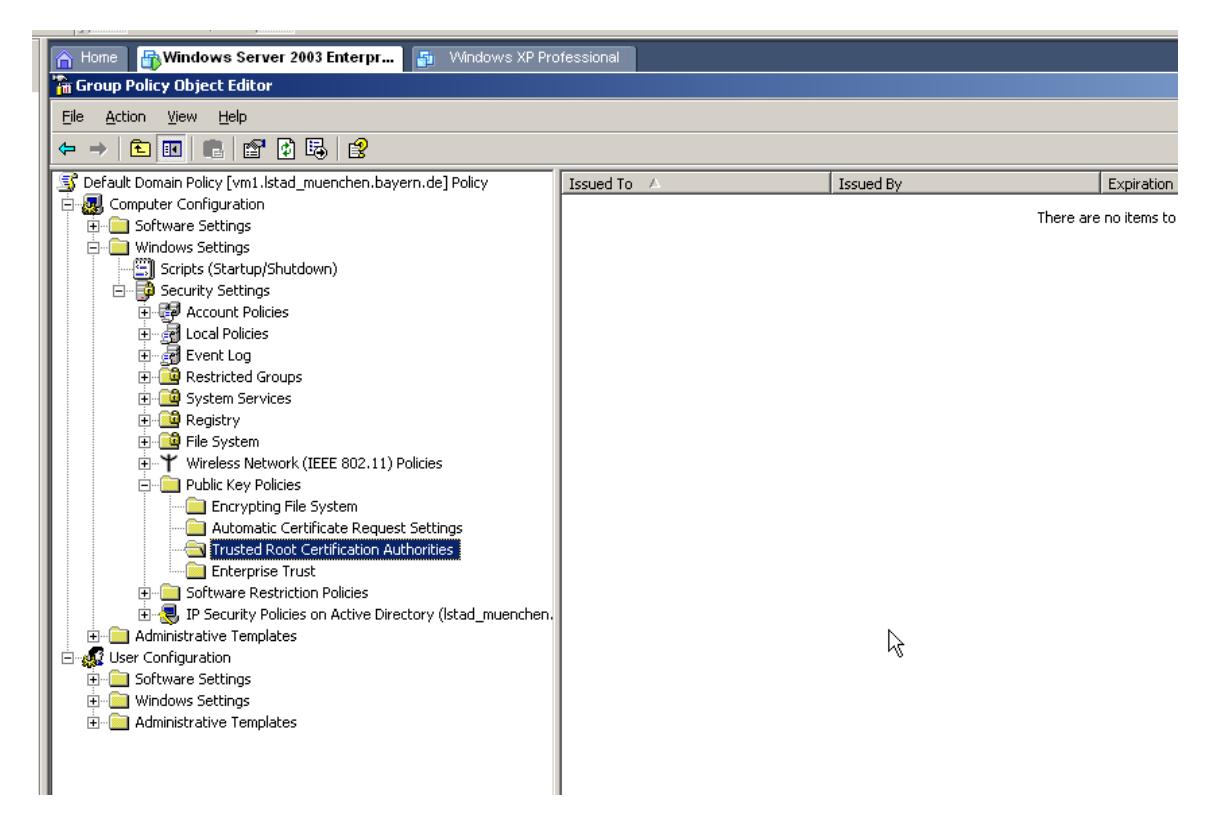

Dort können Sie mittels Klick auf die rechte Maustaste die übergeordneten Root-Zertifikate importieren. Diese können Sie vorher über einen Link auf unserer Webseite beziehen:

## [www.pki.bayern.de](http://www.pki.bayern.de/)

- Allgemeine Informationen
	- $\triangleright$  Infrastruktur
		- $\triangleright$  CA Zertifikate

Die Richtlinie bezieht sich nun auf alle untergeordneten Rechner und bewirkt, dass dem lokalen Microsoft Zertifikatsspeicher die Wurzelzertifikate der Bayern-PKI im Ordner "Vertrauenswürdige Stammzertifizierungsstellen" ergänzt werden. Andere Einstellungen werden durch diese Richtlinie nicht vorgenommen.